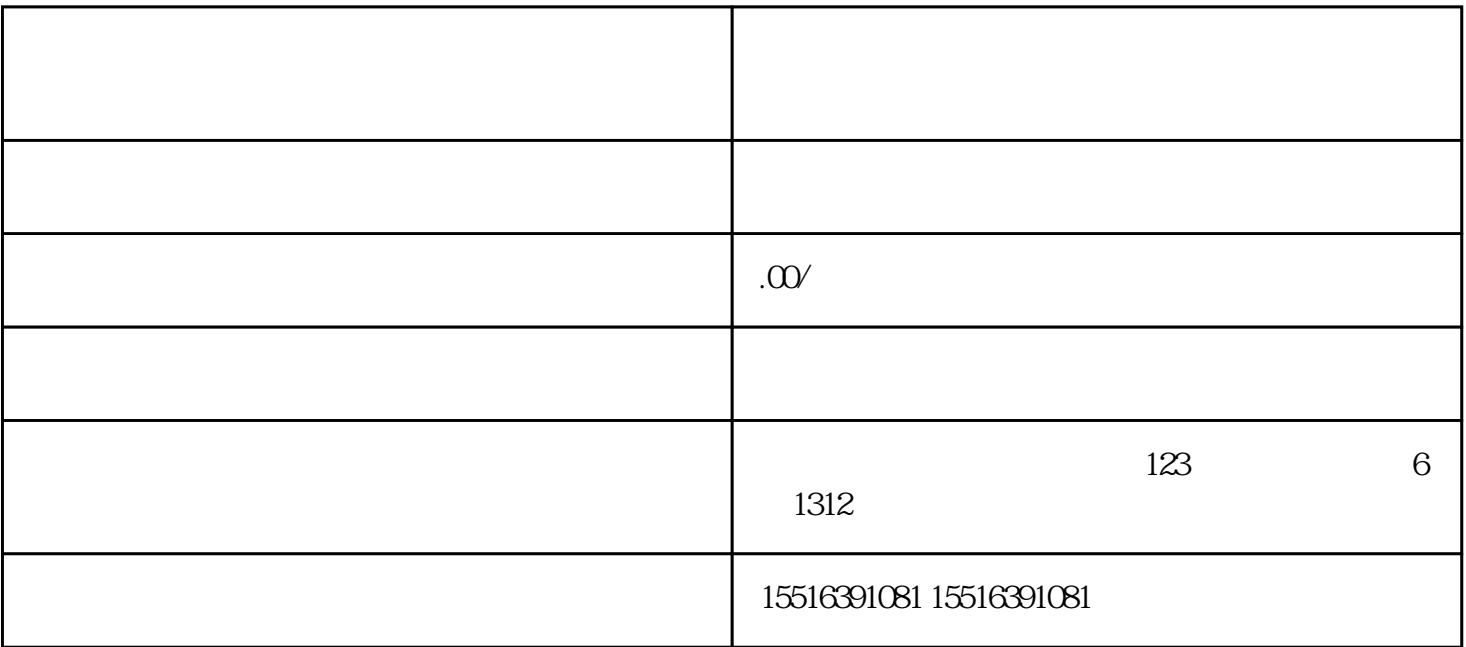

 $3.$ 

1.  $\frac{a}{2}$ 

 $2.$  "  $\,^{\prime\prime}$  "  $\,^{\prime\prime}$  "  $\,^{\prime\prime}$  "

 $5 \t 1-3$ 

 $6 \pm 1$